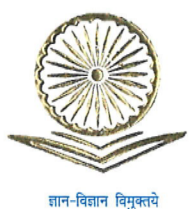

आचार्य मनिष र. जोशी सचिव

# Prof. Manish R. Joshi

Secretary

F. No. 1-12/2023 (DEB-I)

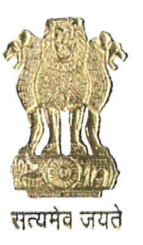

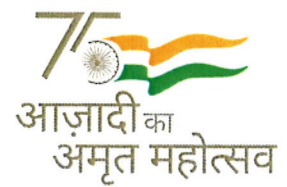

विश्वविद्यालय अनुदान आयोग **University Grants Commission** (शिक्षा मंत्रालय, भारत सरकार) (Ministry of Education, Govt. of India)

### March 19, 2024/29 फालान, 1945

## **PUBLIC NOTICE**

### Precautions to be taken by the students before enrolling in Programmes offered under Open & Distance Learning (ODL) and/or Online Learning (OL) mode

UGC has notified University Grants Commission (Open and Distance Learning Programmes and Online Programmes) Regulations, 2020 on 4<sup>th</sup> September, 2020 in the Gazette of India. Subsequently, amendments to the Principal regulations have been notified on 1<sup>st</sup> July, 2021 and 18<sup>th</sup> July, 2022.

These regulations lay down the minimum standards of instruction for the grant of degrees at the undergraduate and post graduate levels and grant of post graduate diploma of duration of two years in Open and Distance Learning and/or Online mode.

Students must confirm the recognition status of HEI for offering ODL and Online education for the session opted for admission on UGC DEB website, check the details on the HEIs' website, take note of prohibited programmes and prohibition of franchising arrangement and ensure that all activities are being conducted within Territorial Jurisdiction for ODL Programmes. The details are as under:-

#### **Ensuring Status of Higher Educational Institutions (HEIs):** 1.

- Recognition status of HEIs: The year-wise, academic session wise status of HEIs recognized to  $(i)$ offer Programmes through Open and Distance Learning mode and/or Online mode is available on UGC website at https://deb.ugc.ac.in/.
- Entitlement Status of HEIs: The list of HEIs Entitled to offer Programmes in ODL mode and/or  $(ii)$ online mode with names of Programmes is available on UGC website at https://deb.ugc.ac.in/.
- Please read the notifications at Notice Board before taking admission. The notifications can be  $(iii)$ accessed on UGC website at the following link: https://www.ugc.gov.in/Notices or https://deb.ugc.ac.in/notices/NewNotices
- Last date of admissions for all HEIs for offering ODL and/or Online Programmes for academic  $(iv)$ session beginning February, 2024 shall be 31<sup>st</sup> March, 2024.

#### Checking the details on the HEIs' website:  $2.$

All HEIs that are recognized/entitled to offer ODL and/or Online programmes are required to upload details such as application (submitted to UGC), Affidavit, Statutory Body approval, Regulatory Authority Approval and additional information on their website.

### **CONTINUATION SHEET**

### 3. HEIs debarred/put under 'no admission category':

The details of HEIs debarred from offering ODL and/or Online programmes and put under 'no admission category' for academic session beginning February, 2024, are as under :-

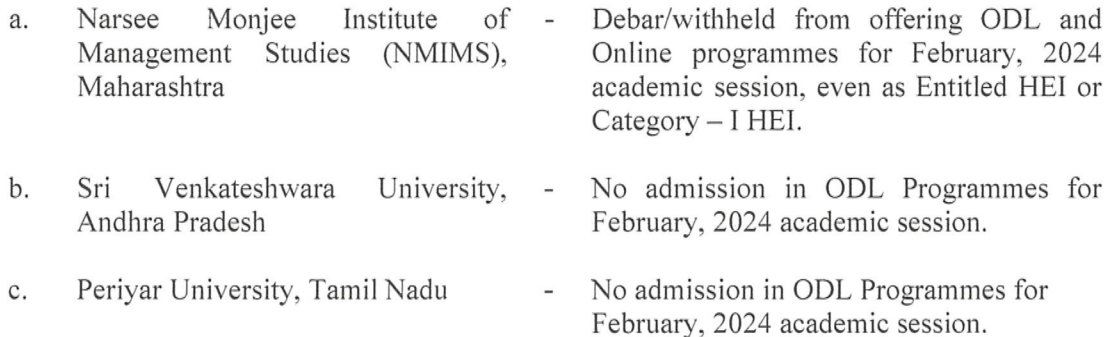

Further, public notices in respect of HEIs are also available on the UGC-DEB website at https://deb.ugc.ac.in/. The students are advised to see the same, prior to taking admissions. Also all stakeholders are requested to check UGC/UGC-DEB website on regular basis for future updates.

### Adherence to UGC notification on Specification of Degrees, 2014 and its subsequent  $4.$ amendments:

Please ensure that the minimum duration, nomenclature and entry level qualification for ODL and Online Programmes for which enrolment is being sought are strictly as per UGC notification on Specification amendments (available Degrees. 2014 and its at of https://www.ugc.gov.in/ugc\_notices.aspx).

#### Caution against admission in prohibited programmes: 5.

Programmes in the following disciplines (including their allied domains) are prohibited to be offered under ODL and Online mode:

- $(i)$ Engineering
- Medical  $(ii)$
- Physiotherapy  $(iii)$
- Occupational Therapy and other Para-Medical disciplines  $(iv)$
- Pharmacy  $(v)$
- Nursing  $(vi)$
- Dental  $(vii)$
- $(viii)$ Architecture
- $(ix)$ Law
- $(x)$ Agriculture
- $(x_i)$ Horticulture
- Hotel Management  $(xii)$
- $(xiii)$ Catering Technology
- Culinary Sciences  $(xiv)$
- Aircraft Maintenance  $\left( xy\right)$
- Visual Arts and Sports  $(xvi)$

# **CONTINUATION SHEET**

#### $(xvii)$ Aviation

 $(xviii)$ any other programme not permitted to be offered through Open and Distance Learning mode and/or Online mode by any concerned statutory or regulatory body or council. Accordingly, Yoga and Tourism & Hospitality Management programmes at UG and PG level are not permitted in Online mode.

### Apart from the above, M.Phil and Ph.D. programmes in all disciplines through Open and Distance Learning and Online mode are also prohibited.

#### Ensuring all activities within Territorial Jurisdiction for ODL Programmes: 6.

Student are requested to ensure that all activities of the HEI including admission, counselling sessions, contact programmes, programme delivery, examinations are conducted by the HEI strictly within the Territorial Jurisdiction of the HEI for ODL programmes, as indicated below:-

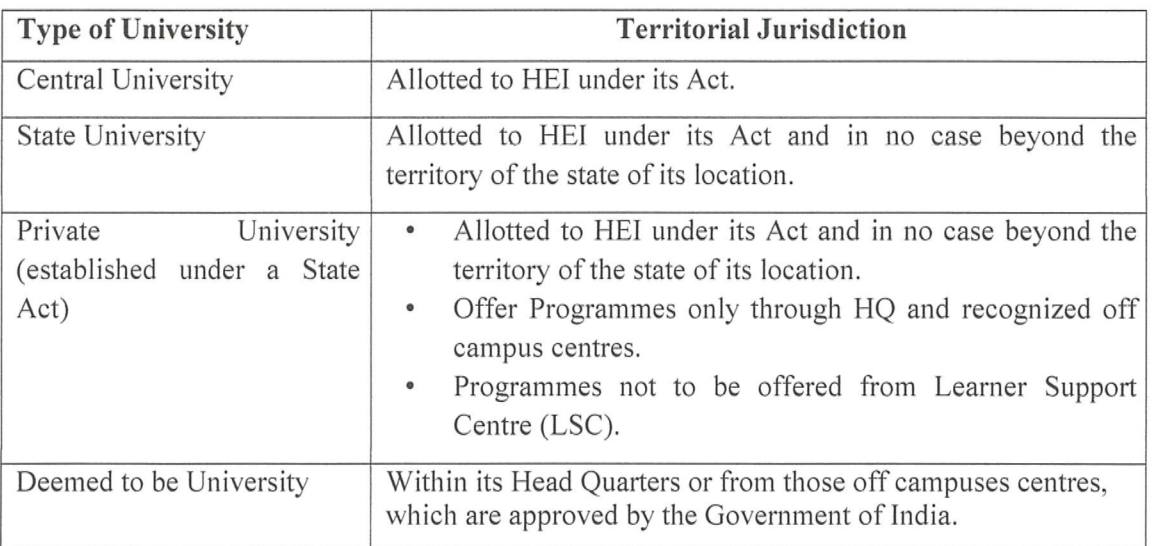

The policy on territorial jurisdiction is defined under Annexure III of UGC (Open and Distance Learning Programmes and Online Programmes) Regulations, 2020 and can be accessed at https://deb.ugc.ac.in.

#### Prohibition of franchising arrangement for offering ODL and OL Programmes: 7.

- No University whether Central, State, Private or Deemed to be University, can offer its  $(i)$ programmes through franchising arrangement for admitting learners and conducting courses through ODL and Online mode. Please ensure that the complete admission process is carried out through the headquarters of the HEI in a transparent manner.
- The Learner Support Centers (LSCs) shall be established and managed directly by the HEI and not  $(ii)$ through any franchisee or outsourced arrangement.
- $(iii)$ The ownership of offering ODL and Online programmes including all required components and learning platform (in case of Online programmes) shall be that of Higher Educational Institution only. Franchisee arrangement with a private service provider for offering ODL and OL Programmes is not permissible as per University Grants Commission (Open and Distance Learning Programmes and Online Programmes) Regulations, 2020.

# **CONTINUATION SHEET**

### Equivalence of qualification acquired through Conventional or Open and Distance Learning 8. and Online modes:

Degrees at undergraduate and postgraduate level in conformity with UGC notification on Specification of Degrees, 2014 and post graduate diplomas awarded through ODL mode and/or Online mode by Higher Educational Institutions, recognised by the Commission under these regulations, shall be treated as equivalent to the corresponding awards of the Degrees at undergraduate and postgraduate level and post graduate diplomas offered through conventional mode.

#### Important Learner Centre provisions of the Regulations 9.

- (i) Learner's mobility: A learner enrolled for a programme under Open and Distance Learning mode and/or Online mode in a Higher Educational Institution recognised by the Commission under these regulations shall be eligible for mobility from one mode of learning to another mode of learning within the Higher Educational Institution as per the provisions stipulated under its Act and with the approval of statutory authorities of the Higher Educational Institution; Provided that in case a programme is under the domain of regulatory authority/statutory council. Higher Educational Institution shall take permission from the concerned regulatory authority/statutory council for mobility of learners in such programmes.
- Admission taken during recognition period: Admission taken in a recognized programme under  $(ii)$ Open and Distance Learning mode and/or Online mode during the recognition period stands recognised till the completion of programme, even if the Higher Educational Institution does not have recognition for further years, provided the programme is offered as per the UGC norms of territorial jurisdiction and in conformity with the extant guidelines and/or UGC regulations and regulations of respective regulatory bodies.
- Learner's enrolment (for Open and Distance Learning mode): A Learner residing in any part  $(iii)$ of the Country may enroll in any programme being offered by a Higher Educational Institution recognised by the Commission for offering programme under Open and Distance Learning mode, provided that the Higher Educational Institution shall conduct all activities such as admissions, contact programmes, examinations etc. for learner strictly within the territorial jurisdiction of the Higher Educational Institution as specified in UGC regulations.
- Learner's enrolment (for Online mode): A Learner residing within or outside India may enroll  $(iv)$ in any programme being offered by a Higher Educational Institution recognized by the Commission for offering programme under Online mode.

Ianish Joshi)